**Net Send Crack Full Product Key Free [Latest] 2022**

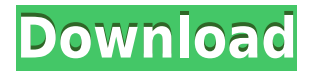

### **Net Send Crack Download For Windows**

The Net Send application was designed to be a small tool that will allow you to send a short message to another computer. Net Send uses the Windows Messenger service. This part of the Windows operating system must be started on both, the sending and receiving computer. (Don't confuse Windows Messenger service with MSN, these are different things.) This part of the Windows operating system should already be started on the receiving computer if you just want to send one message with Net Send. You just need to start the receiving computer. Starting the Net Send process In order to start sending Net Send messages you need to start the Windows Messenger service and the Net Send application. To start the Net Send service, click the Start button and then click on the Run command (Windows XP) or the Start menu (Windows Vista). Type in: services.msc And press Enter. This will open the Windows Services Control Panel. Click on the Find button to locate the service you want to start. In my case, I needed to start the Net Send service. If the service does not start, you may need to restart your computer. Starting the Net Send Application To start Net Send click the Start button and then click on the Run command (Windows XP) or the Start menu (Windows Vista). Type in: netsend And press Enter. If Net Send does not start then you might need to restart your computer. Next steps: (1) Start Net Send and press OK. (2) In the small window that will appear, put in the recipient's name. (3) In the small window that will appear, put in the message you want to send. (4) If you want to use the new feature, click on the Enable checkbox. (5) To send the message press the Send button. (6) You can also choose to save the message as a file. (7) You can also choose to include the sender's picture. (8) Press the [Done] button to return to the main window. (9) To close Net Send, press the Close button. (10) For more information on this application please refer to the Microsoft Help and Support pages. Note: I am not responsible for your device. Please read the power level settings and the applicable safety precautions. IMPORTANT INFORMATION Power Type: This device is an audio amplifier (2 Watts), and is also capable of amplifying

#### **Net Send**

Send a text message with a predefined preset message to another computer. Works on Windows XP and Windows Vista. Technical requirements: You must have a valid internet connection and a working Windows Messenger service on the computers. The application can work as a stand-alone (you don't need any other

software) or a short menu (you must install the application on the Windows PC). Here's a feature list: The Net Send application does support: Windows XP Windows Vista Atom X & Atom X2 Memory PC Memory Laptop Memory Server The features of the application are: Specify the specific address of the computer to which you want to send a message. The message you send can be an image, text, HTML or URL. You can set the duration of the message and the number of the attempts allowed. If the recipient is online, the message will be sent after the expiration of the defined time. The message you send can contain one or more images. You can specify the location of the image(s) on your computer. You can specify the location of the image(s) on the recipient computer. You can specify a path to the file on your computer. You can specify a path to the file on the recipient computer. You can specify an image as a link to a URL. You can specify a text as a link to a URL. The messages can be sent either as an image, a text, an HTML or a URL. The image can be downloaded to the recipient's computer from your computer or from a third party service. (You can specify the address of the third party service and the file's location on that service.) The Net Send application supports the following Windows operating systems: Windows XP Windows Vista Atom X & Atom X2 Memory PC Memory Laptop Memory Server The images can be: Animated GIF Animated JPEG Animated PNG Vector GIF Vector JPEG Vector PNG Text HTML All this program does is send a message to another computer on the Internet. But this program allows you to add links to pictures, text, HTML and URLs. The program works with the Windows Messenger service and uses the Windows API. 2edc1e01e8

## **Net Send (LifeTime) Activation Code Free Download [Mac/Win]**

\* A simple client application to send messages to other computers via Messenger. It \* may be used with the Microsoft Messenger service to send messages to another computer \* on your local network. \* The application uses the Windows "Network Messaging" feature, which means it requires \* that the other computer be running Windows 2000 or later. \* \* Copyright (C) 2002-2004 Joerg Henrich \* Copyright (C) 2003 Joerg Lunsford \* Copyright (C) 2004-2005 Joe Orton \* Copyright (C) 2006 Andrej Stepanchuk \* \* See the file "LICENSE" for the full license governing this code. ------- #include #include #include #define LONGLONG unsigned int64 #define ULONGLONG unsigned int32 #define MB\_OK 0 #define MB\_OKCANCEL 2 #define MB\_RETRYCANCEL 3 #define MB\_ABORTRETRYIGNORE 4 #define MB\_CANCELTRYCONTINUE 5 #define MAX BUFFER 128 #define BAD STATUS 0 #define CANCEL STATUS 1 #define EXECUTE STATUS 2 #define CANCEL EXECUTE STATUS 3 #define RETRY STATUS 4 #define EXECUTE RETRY STATUS 5 #define CANCEL RETRY STATUS 6 #define EXECUTE CANCEL RETRY STATUS 7 #define CANCEL WAITING STATUS 8 #define CANCEL COMPLETE STATUS 9 #define EXECUTE CANCEL COMPLETE STATUS 10 #define CANCEL EXECUTE COMPLETE STATUS 11 #define CANCEL CANCEL COMPLETE STATUS 12 typedef enum { RESULT OK, RESULT CANCEL, RESULT RETRY,

[https://new.c.mi.com/my/post/638418/Scriptcase\\_94000\\_Crack\\_BEST](https://new.c.mi.com/my/post/638418/Scriptcase_94000_Crack_BEST) <https://joyme.io/cunpisdiare> <https://techplanet.today/post/kitab-al-fitan-bangla-pdf> <https://reallygoodemails.com/tianofecna> <https://jemi.so/jopiek-s-stronghold-crusader-trainer-v1-0-0-1-62> <https://techplanet.today/post/gothic-2-la-notte-del-corvo-new-crack-ita> <https://techplanet.today/post/crack-autocad-2009-64-bit-link> <https://joyme.io/cuncnoamde> <https://joyme.io/maemigqconsga>

### **What's New in the Net Send?**

Net Send is a small utility for sending short messages to another Windows computer. This is a standard application designed to use the Windows Messenger Service. Net Send uses the standard Windows interface and dialogs. License: This software is free, free forever, as long as you use it. You are not required to make any payment to get this software. After you try the application a short time, you will discover a small "bug" in it. When you try to send a message to a specific user, the system will ask you to enter the password of that user. In the first release of Net Send, I was not giving you the possibility to choose the user's password. I have corrected this bug now. \*\* Install \*\* You have to download the Net Send application, make a folder on your hard disk and run it from there. 1. Make sure Net Send is installed. 2. Run the Net Send application. 3. It will ask you to choose a folder where to save the received messages. Choose it. 4. Click on the "Connect" button. 5. It will start the Windows Messenger service. 6. When the service is started, Net Send will try to send you a message. If you now press the "Quit" button, Net Send will exit. \*\* Usage \*\* You will be asked to specify the host name of your computer and the port of the Windows Messenger Service (Net Send will use port 8501 by default). 1. Type the host name of your computer. 2. Click on the "Connect" button. 3. It will start the Windows Messenger Service. 4. The application will ask you if it can connect to the Messenger service, click "Ok". 5. It will start the Windows Messenger. 6. If you now press the "Send" button, it will send you a message. You will now see that your message was received at your computer. If you press the "Reconnect" button, the service will restart. \*\* Net Send Options \*\* You can choose a few options from the main dialog. If you click on the "Options" button, a dialog will open. 1. On this dialog you can choose to disable the "Quit" button. 2. You can choose the folders where the received messages are saved. 3. You can choose whether to enable your network address (so that you will be able to use Net Send to send a message to all your network users at once, like a Web Service). \*\* Transfering files \*\* If you have a connection for Transfering files on your computer, you can choose to transfer the file to the Messenger Service

# **System Requirements For Net Send:**

Game Size: 24 GB HDD space Display type: 16:9 native screen ratio Processor: Intel® Core i5 3.2GHz or better System Requirements: C:\Program Files\Witcher 2\Data\Data.img \Witcher 2\..\Data\Cheats.img Installation : -Run the game and enter in the Cheats menu. - Enter the Cheats you want. - Load the game and enjoy the game. How to

Related links:

<http://gurucyber.net/?p=228>

<http://trijimitraperkasa.com/?p=43912>

[http://fnaf-games.com/wp-content/uploads/2022/12/EaseUS-MobiSaver-Free-Crack-With-Registration-Code-Dow](http://fnaf-games.com/wp-content/uploads/2022/12/EaseUS-MobiSaver-Free-Crack-With-Registration-Code-Download-For-PC-1.pdf) [nload-For-PC-1.pdf](http://fnaf-games.com/wp-content/uploads/2022/12/EaseUS-MobiSaver-Free-Crack-With-Registration-Code-Download-For-PC-1.pdf)

[https://stonebridgehealthstaffing.com/wp-content/uploads/Card\\_Data\\_Recovery\\_Crack\\_Incl\\_Product\\_Key\\_X64\\_20](https://stonebridgehealthstaffing.com/wp-content/uploads/Card_Data_Recovery_Crack_Incl_Product_Key_X64_2022_New.pdf) [22\\_New.pdf](https://stonebridgehealthstaffing.com/wp-content/uploads/Card_Data_Recovery_Crack_Incl_Product_Key_X64_2022_New.pdf)

<https://boucanier.ca/wp-content/uploads/2022/12/garyat.pdf>

<https://www.accademianauticacamform.it/wp-content/uploads/2022/12/SynGUI-MacWin-Latest-2022.pdf>

<http://buddymeets.com/?p=470>

<http://newsnews24.com/portable-create-synchronicity-5-2-1-0-free-download-for-windows/>

<https://rebon.com.co/wp-content/uploads/2022/12/Jumpstartit-Event-Management-Software-1.pdf>

<https://molenbeekshopping.be/wp-content/uploads/2022/12/ZipTorrent-Crack-Latest.pdf>